# Kavayitri Bahinabai Chaudhari North Maharashtra University, Jalgaon

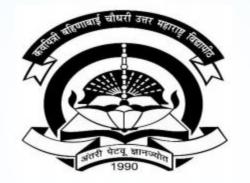

How to Generate Student List By Venue on College Login

### Go to http://nmuj.digitaluniversity.ac URL and Enter Your College **Username and Password and Login**

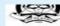

'A' Grade NAAC Re-Accredited (3rd Cycle) Jalgaon-425001, Maharashtra (India)

Change Language Change Theme

-

» Courses » Colleges & Institutions » Schools » Admissions-AY 2019-2020 » DEEL(External Mode) » Scholarships » e-Suvidha Services » Examinations » Download Various Forms » Online Application » Presentations » Convocations » Online Results Oct/Nov 2019 » Results

#### University

- ▶ About University
- > University Song > Organizational
- Structure
- Accreditation & Recognition
- > Awards & Honors > Tribunal
- ▶ Statistics
- > Maharashtra Public University Act 2016
- > Lab to Land Project
- > Maharashtra Prohibition Of Ragging Act, 1999
- Right to Information Act
- > University Job Opening > Colleges/Institutes Job
- Openings
- > Tenders New
- > Advertisement

#### Activities/Services

- > Department of Student's Welfare
- > Knowledge Resource Center
- > Syllabi
- > Academic Calendar
- > Events/ Conferences/ Workshops New
- > Central Training and Placement Cell
- > University Industry Interaction Cell
- > Continuing Education Program
- ▶ Student's Corner
- > Sports Section
- ▶ Other Services
- > NMU1 Staff E-mail

#### Media

▶ Media Coverage New > Visual Tour

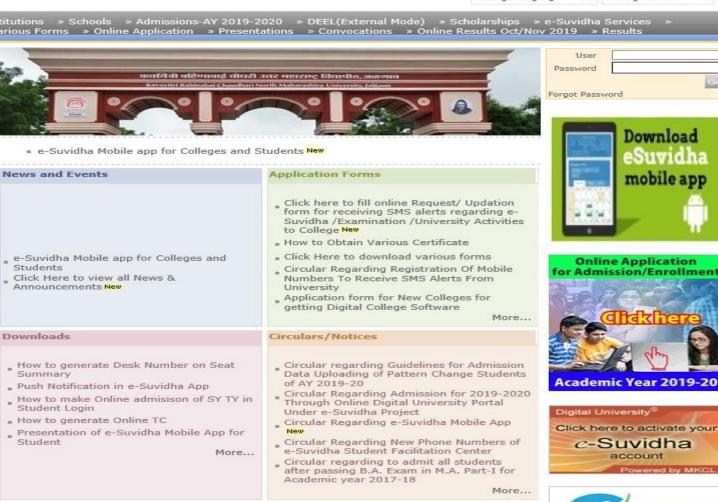

Academics

Career for You

### **Click on Pre Examination Link**

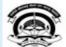

Home «My Login « My Settings «Logout «Calendar «Sitemap «Contact Us «Switch TO OA Kavayitri Bahinabai Chaudhari North Maharashtra University 'A' Grade NAAC Re-Accredited (3rd Cycle) Jalgaon-425001, Maharashtra (India)

Course Definition | College Definition | Admissions | Registration | Administration | Messaging | Pre Examination | Examination | Reports | Student Profile | Invoice | Dashboard | Student Facilitation Center |

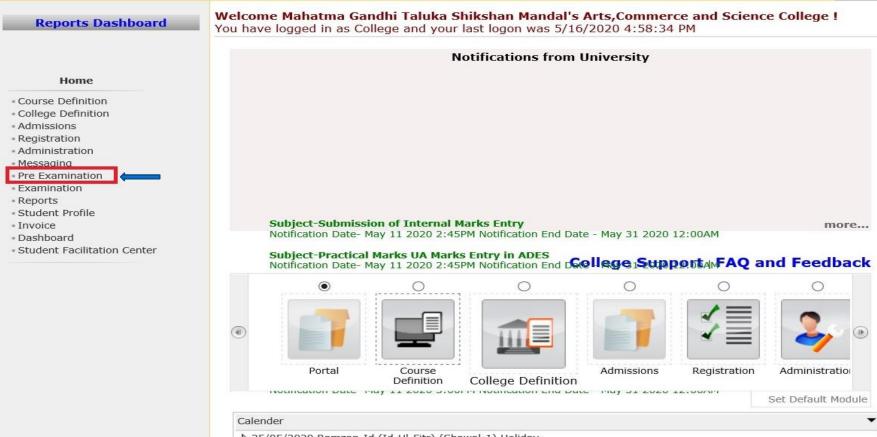

- 25/05/2020 Ramzan-Id (Id-Ul-Fitr) (Shawal-1) Holiday
- 01/08/2020 Bakri Id (Id-Uz-Zuha) Holiday

### **Click on Reports Link**

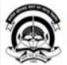

Home My Login My Settings Logout Calendar Sitemap Contact Us Switch TO OA Kavayitri Bahinabai Chaudhari North Maharashtra University 'A' Grade NAAC Re-Accredited (3rd Cycle) Jalgaon-425001, Maharashtra (India)

Exam Form Management | Inward Exam Form | Reports |

**Reports Dashboard** 

Welcome Mahatma Gandhi Taluka Shikshan Mandal's Arts,Commerce and Science College ! You have logged as College and your last logon was 5/16/2020 4:58:34 PM

**Pre Examination** 

Exam Form Management
 Inward Exam Form
 Reports

### **Click on Reports for College Link**

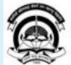

Home My Login My Settings Logout Calendar Sitemap Contact Us Switch TO OA Kavayitri Bahinabai Chaudhari North Maharashtra University

'A' Grade NAAC Re-Accredited (3rd Cycle) Jalgaon-425001, Maharashtra (India)

### Exam Form Management | Inward Exam Form | Reports |

| Reports Dashboard                                                                                                    | Reports |
|----------------------------------------------------------------------------------------------------|---------|
| Reports Dashboard<br>Reports<br>* Inward Examination Form Statistics<br>* Student Summary List<br>* Exam Form Statistics<br>* Reports for Colleges<br>* Reports for Venue<br>* Pre-Exam Data in Excel |         |

### **Click on Student List By Venue**

**Reports For Colleges** 

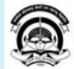

Home «My Login » My Settings «Logout «Calendar »Sitemap «Contact Us «Switch TO OA **Kavayitri Bahinabai Chaudhari North Maharashtra University** 'A' Grade NAAC Re-Accredited (3rd Cycle) Jalgaon-425001, Maharashtra (India)

### Exam Form Management | Inward Exam Form | Reports |

**Reports Dashboard** 

#### **Reports for Colleges**

| <ul> <li>Download Examination</li> </ul> |  |  |  |  |  |  |  |
|------------------------------------------|--|--|--|--|--|--|--|
| Form                                     |  |  |  |  |  |  |  |
| <ul> <li>Download Examination</li> </ul> |  |  |  |  |  |  |  |
| HallTicket                               |  |  |  |  |  |  |  |
| Examination Form                         |  |  |  |  |  |  |  |
| Submission                               |  |  |  |  |  |  |  |
| Blank Mark List                          |  |  |  |  |  |  |  |
| Paper Wise Name List                     |  |  |  |  |  |  |  |
| Physically Challenged                    |  |  |  |  |  |  |  |
| Student List                             |  |  |  |  |  |  |  |
| • Student List By Venue 🛛 🗲              |  |  |  |  |  |  |  |
| Exam Form Submission                     |  |  |  |  |  |  |  |
| Report New                               |  |  |  |  |  |  |  |

### **Select Course and Generate Report**

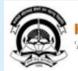

Home "My Login "My Settings "Logout "Calendar "Sitemap "Contact Us "Switch TO OA Kavayitri Bahinabai Chaudhari North Maharashtra University 'A' Grade NAAC Re-Accredited (3rd Cycle) Jalgaon-425001, Maharashtra (India)

### Exam Form Management | Inward Exam Form | Reports |

| Reports Dashboard                                                                                                    | Student List By Venue for Mahatma Gandhi Taluka Shikshan Mandal's Arts,Commerce and Scie | ince e |     |
|----------------------------------------------------------------------------------------------------|------------------------------------------------------------------------------------------|--------|-----|
|                                                                                                    | Select Faculty : Faculty of Humanities                                                   | ~      | ] * |
|                                                                                                    | Select Course: B.A.(with Credits) - Regular-under CBCS [June-2019] Pattern               | ~      | *   |
| Reports for Colleges                                                                                                    | Select Branch : No Branch Available                                                      | ~      | [ * |
|                                                                                                    | Select Course Part : F.Y. B.A.                                                           | ~      | [ * |
| Download Examination                                                                                                    | Select Course Part Term : Sem-I                                                          | ~      | [ * |
|                                                                                                    |                                                                                          |        |     |
|                                                                                                    | Select ExamEvent : April-2020 💙 *                                                        |        |     |
| Download Examination                                                                                                    | Select ExamEvent : April-2020 💉                                                          |        |     |
| <ul> <li>Download Examination</li> <li>HallTicket</li> <li>Examination Form</li> </ul>                                                                                                    | Select ExamEvent : April-2020  * Include: O Paper Name O Paper Code O Both               |        |     |
| Form<br>• Download Examination<br>HallTicket<br>• Examination Form<br>Submission<br>• Blank Mark List                                                                                                    |                                                                                          |        |     |
| <ul> <li>Download Examination</li> <li>HallTicket</li> <li>Examination Form</li> <li>Submission</li> </ul>                                                                                                    |                                                                                          |        |     |
| <ul> <li>Download Examination</li> <li>HallTicket</li> <li>Examination Form</li> <li>Submission</li> <li>Blank Mark List</li> <li>Paper Wise Name List</li> <li>Physically Challenged</li> </ul>                       | Include: O Paper Name O Paper Code   Both                                                |        |     |
| <ul> <li>Download Examination</li> <li>HallTicket</li> <li>Examination Form</li> <li>Submission</li> <li>Blank Mark List</li> <li>Paper Wise Name List</li> <li>Physically Challenged</li> <li>Student List</li> </ul> | Include: O Paper Name O Paper Code   Both                                                |        |     |
| <ul> <li>Download Examination</li> <li>HallTicket</li> <li>Examination Form</li> <li>Submission</li> <li>Blank Mark List</li> <li>Paper Wise Name List</li> </ul>                                                      | Include: O Paper Name O Paper Code   Both                                                |        |     |

### **Select Format and Generate Report**

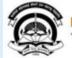

Home My Login My Settings Logout Calendar Sitemap Contact Us Switch TO OA Kavayitri Bahinabai Chaudhari North Maharashtra University

'A' Grade NAAC Re-Accredited (3rd Cycle) Jalgaon-425001, Maharashtra (India)

#### Exam Form Management | Inward Exam Form | Reports |

**Reports Dashboard** 

#### **Reports for Colleges**

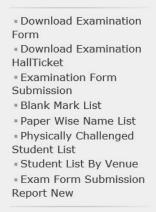

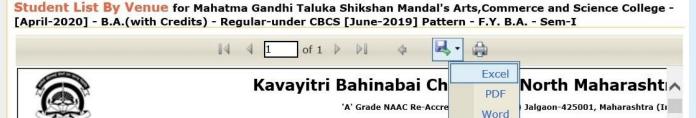

#### Student List by Exam Center for

luniversity.ac/

#### B.A.(with Credits) - Regular-under CBCS [June-2019] Pattern - F.Y. B.A. - Sem-I i

#### College: Mahatma Gandhi Taluka Shikshan Mandal's Arts, Commerce and Science College (140022), Cl

Exam Center: Mahatma Gandhi Taluka Shikshan Mandal's Arts, Commerce and Science College (140022), Chopda, Chopda Jalgaon Pin: 425107, Phone No: 91220140, Fax No:

| Sr.<br>No. | Seat Number            | PRN                        | Student Name                              | Exam<br>Appearenc<br>Type |
|------------|------------------------|----------------------------|-------------------------------------------|---------------------------|
| 1          | 100001                 | 2019015400379643           | KOLI JAYESH SANTOSH                       | Repeater                  |
| CENG-1     | .01 Compulsory Engli   | ish (810111), MAR-G-111-a  | ) Vishishtha Vangmay Prakaracha Abhyas-K  | atha (810211), POL-G      |
| 2          | 112098                 | 2019015400010241           | AHIRE AKASH NARENDRA                      | Repeater                  |
| CO-G-      | 101-a) Principles of I | Micro Economics-I (811011) | ), MAR-G-111-a) Vishishtha Vangmay Prakar | racha Abhyas-Katha (8     |
|            | 112099                 | 2019015400007656           | AHIRE DIPAK RAJENDRA                      | Repeater                  |

-Open Save Cancel

### **Student List By Venue Will Be Downloaded as Below**

| G                     | ).<br>J                                         | Ka                                                            | avayitri Bahinabai Chaudhari North<br>W Grede NAAC Re-Accredited (3rd Cycle) Jelgeon-<br>rdp:/hmuj.dgbaurivenity. | 425001, Meherashtra (India)            | ity             |                                      |                      |
|-----------------------|-------------------------------------------------|---------------------------------------------------------------|----------------------------------------------------------------------------------------------------|----------------------------------------|-----------------|--------------------------------------|----------------------|
| ~                     |                                                 |                                                               | Student List by Exam Ce<br>redits) - Regular-under CBCS [June-2019] Pattern                                       | F.Y. B.A Sem-I for April-2020          |                 |                                      |                      |
|                       |                                                 |                                                               | Shikshan Mandal's Arts, Commerce and Science Co                                                                   |                                        |                 |                                      | C. Ceneral           |
| Phone No              | er:Mahatma Gandhi Ta<br>91220140, Fax No:       | aluka Shikshan Mandal's Arts,C                                | ommerce and Science College (140022), Chopda,                                                                     | Chopda, Chopada, Jalgaon Pin:          | 425107,         | Count of Students:                   | 301                  |
| Sr. No.               | Seat Number                                     | PRN                                                           | Student Name                                                                                                    | Exam Appearence<br>Type                | Medium          | Gender                               | Category             |
| 1                     | 100001                                          | 2019015400379643                                              | KOLI JAYESH SANTOSH                                                                                               | Repeater                               | 15              | Male                                 | SBC                  |
| CENG-10               | 1 Compulsory English (8                         | 310111), MAR-G-111-a) Vishish                                 | ntha Vangmay Prakaracha Abhyas-Katha (810211),                                                                    | POL-G-101-a) Indian Constitutio        | n (811111)      |                                      |                      |
| 2                     | 112098                                          | 2019015400010241                                              | AHIRE AKASH NARENDRA                                                                                              | Repeater                               | -               | Male                                 | SC                   |
| ECO-G-10              | 1-a) Principles of Micro                        | Economics-I (811011), MAR-G                                   | -111-a) Vishishtha Vangmay Prakaracha Abhyas-K                                                                    | atha (810211), POL-G-101-a) In         | dian Constituti | on (811111)                          |                      |
| 3                     | 112099                                          | 2019015400007656                                              | AHIRE DIPAK RAJENDRA                                                                                              | Repeater                               |                 | Male                                 | SC                   |
| CENG-10               | 1 Compulsory English (8                         | 310111), GG-101 Physical Geo                                  | graphy-I (Lithosphere) (811511), POL-G-101-a) Indi                                                                | ian Constitution (811111)              |                 | 1 1                                  |                      |
| 4                     | 112100                                          | 2019015400007641                                              | AHIRE SUNIL RAJENDRA                                                                                              | Repeater                               | 10              | Male                                 | SC                   |
| CENG-10               | 1 Compulsory English (8                         | 310111), ECO-G-101-a) Princip                                 | les of Micro Economics-I (811011), GG-101 Physica                                                                 | al Geography-I (Lithosphere) (81       | 1511), POL-G    | 101-a) Indian Constit                | ution (811111)       |
| 5                     | 112101                                          | 2019015400006467                                              | AHIRE VAIBHAV SANJU                                                                                               | Repeater                               | -               | Male                                 | SC                   |
|                       | 10000                                           |                                                               | les of Micro Economics-I (811011), GG-101 Physica                                                                 |                                        | 1511) HIS C     |                                      | 1977                 |
|                       | 11-a) Indian Constitution                       |                                                               |                                                                                                    | ar Geography-r (Limosphere) (o r       | 1511), nis-a-   | ron-a) history or inde               | (1857-1950) (811211) |
| 6                     | 112102                                          | 2018015400008295                                              | AHIRRAO HARISH ASHOK                                                                                              | Repeater                               | 10              | Male                                 | OBC                  |
| CENG-10               | 1 Compulsory English (8                         | 310111), ECO-G-101-a) Princip                                 | les of Micro Economics-I (811011), POL-G-101-a) In                                                                | ndian Constitution (811111), PSY       | -101 Foundat    | ions of Psychology (8                | 11711)               |
| 7                     | 112103                                          | 2019015400006491                                              | AHIRRAO TANMAY SUBHASH                                                                                            | Repeater                               | <i>w</i>        | Male                                 | OBC                  |
| (812411),             | POL-G-101-a) Indian Co                          | onstitution (811111)                                          | graphy-I (Lithosphere) (811511), MAR-G-111-a) Vis                                                                 |                                        |                 |                                      |                      |
| 8                     | 112105                                          | 2019015400006661                                              | BADGUJAR BHAGYASHRI VIKAS                                                                                         | Repeater                               | -               | Female                               | OBC                  |
| CENG-10               | 1 Compulsory English (8                         | 310111), POL-G-101-a) Indian (                                |                                                                                                    | 14 - 14<br>51 - 54                     |                 | 500 X<br>SN:                         |                      |
| 9                     | 112106                                          | 2019015400327706                                              | BAMANE RAJESH ZINLAL                                                                                              | Repeater                               |                 | Male                                 | ST                   |
| CENG-10               | 1 Compulsory English (8                         | 310111), GG-101 Physical Geo                                  | graphy-I (Lithosphere) (811511), PSY-101 Foundati                                                                 | ons of Psychology (811711)             |                 |                                      |                      |
| 10                    | 112108                                          | 2019015400021196                                              | BARELA ANIL BANSI                                                                                                 | Repeater                               |                 | Male                                 | ST                   |
| PSY-101               | Foundations of Psycholog                        | xgy (811711)                                                  |                                                                                                    |                                        |                 |                                      |                      |
| 11                    | 112112                                          | 2019015400006517                                              | BARELA GERUBAI GUMAN                                                                                              | Repeater                               |                 | Female                               | ST                   |
| CENG-10               | 1 Compulsory English (8                         | 310111). GG-101 Physical Geo                                  | graphy-I (Lithosphere) (811511)                                                                                   | 10000000000000000000000000000000000000 |                 | 20010939000 10<br>200                | 64/01                |
| 12                    | 112113                                          | 2019015400006483                                              | BARELA INESH KANSING                                                                                              | Repeater                               | ар<br>С         | Male                                 | ÷.                   |
|                       |                                                 | 310111), POL-G-101-a) Indian (                                |                                                                                                    | . reposed                              |                 |                                      | ~                    |
| 11.00 Mar 1.00        |                                                 |                                                               |                                                                                                    | - Broom                                |                 |                                      |                      |
| 13                    | 112114                                          | 2019015400008234                                              | BARELA KARAM MOHANSING                                                                                            | Repeater                               |                 | Maie                                 | ST                   |
|                       | hysical Geography-I (Lit                        | M. 1857                                                       |                                                                                                    |                                        |                 |                                      |                      |
| 14                    | 112115                                          | 2019015400006525                                              | BARELA KUSUMA DEOSING                                                                                             | Repeater                               | -               | Female                               | ST                   |
| CENG-10<br>Vishishtha | 1 Compulsory English (8<br>Vangmay Prakaracha / | 310111), ECO-G-101-a) Princip<br>Abhyas-Katha (810211), POL-G | les of Micro Economics-I (811011), GG-101 Physica<br>-101-a) Indian Constitution (811111)                         | al Geography-I (Lithosphere) (81       | 1511), HIN-G-   | 111-a) Hindi Kahani (                | 810511), MAR-G-111-a |
| 15                    | 112116                                          | 2019015400021312                                              | BARELA NEHA NAVALSING                                                                                             | Repeater                               | 12              | Female                               | ST                   |
| GG-101 P              | hysical Geography-I (Lit                        | thosphere) (811511)                                           | I.C.                                                                                                    | 16 X                                   |                 |                                      |                      |
| 16                    | 112117                                          | 2019015400007784                                              | BARELA PRAMILA DILIPSING                                                                                          | Repeater                               | 32              | Female                               | ST                   |
| CENG-10               | 1 Compulsory English (8                         | 310111)                                                       | pre-parent sass 2011 #20 ppc #2010/8/17-16/8/8-06<br>90                                                           | 10 00000000000000000000000000000000000 |                 | 1970-1970-1970<br>1970 - 1970 - 1970 | 171629               |
| 17                    | 112118                                          | 2019015400006332                                              | BARELA RAHUL RAJU                                                                                                 | Repeater                               | <u>.</u>        | Male                                 | ST                   |
|                       | 1 Compulsory English (8                         |                                                               |                                                                                                    | ( appendix                             | 87)<br>         |                                      |                      |
|                       | 112119                                          | UMOGRA                                                        |                                                                                                    | - Breeze                               |                 | 1 11-12                              | ST                   |
| 18                    | 112119                                          | 2019015400008853                                              | BARELA SANJAY GHUTYA                                                                                              | Repeater                               |                 | Male                                 | SI                   |

## Thank You...!

### For Any Assistance Contact;

e-Suvidha Student Facilitation Center, Room No :101 Dr. A.P.J. Abdul Kalam Vidyarthi Bhavan, Kavayitri Bahinabai Chaudhari, North Maharashtra University, Jalgaon.

**Phone** - 0257-2258418, 9403002042, 9403002015, 9403002018, 9403002054, 9403002024, 9403002082,

Email - sfc@nmuj.digitaluniversity.ac